# PHP Web Development with Laravel

Email:info@logictechnepal.com Address: New Baneshwor, Kathmandu,Nepal Cell: +977 (9823654248)

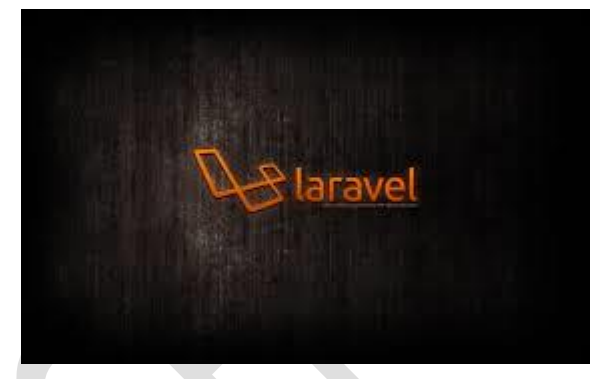

## Course Outline

#### - PHP

- Introduction to the course and learning process
- Installation
- Syntax, Comments, Data Types, Variables, Constants
- Operators
- Statements
	- if else else if
	- switch
- Loops
	- while
	- do while
	- for
	- foreach
	- break/continue

- PHP Forms

- Form usage, handling

- \$\_GET, \$\_POST

- Form validation

#### - PHP Functions and PHP Advanced

- Date time
- Include, require, include\_once, require\_once
- File Handling, File upload
- Sessions, Cookies
- Exceptions, try/catch

- PHP OOP

- Introduction
- Classes and Objects
- Constructor and Destructor
- Access modifiers, Inheritance, Constants
- Traits, Static methods, Static Properties, Namespaces

- PHP and Database (MySQL)

- Introduction, Installation
	- Database connection with MySQLi
	- Running queries
	- Using Ajax
- Laravel
	- Introduction
- Installation
- Configuration
- Directory Structure
- Frontend (Blade)
- Starter kits and a brief deployment discussion
- The Basics
	- Routing
	- Middleware
	- Controllers
	- Requests
	- Responses
	- Views
	- Blade Templates
	- Session
	- Validation
	- Error Handling
	- Logging
- Advanced
	- Cache
	- Localization
	- File Storage
	- Mail
	- Task Scheduling
- Security
- Database
	- Configuration
	- Query Builder
	- Pagination
	- Migrations
	- Seeding
- Eloquent ORM
	- Model
	- Relationship
	- Collections
	- API
	- Serialization
	- Factories

## **Capstone Project and Career Support**

### **Final Project and Presentation**

- Concept presentation
- Approval by committee
- Working on the project
- Intermediate report to the committee
- Finishing the project

#### **Preparing to enter the job market**

- Resume review and mock interviews
- Understanding the job market
- How to identify the right company for you
- The final presentation of the working project